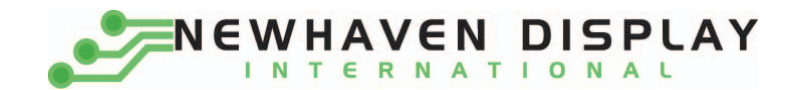

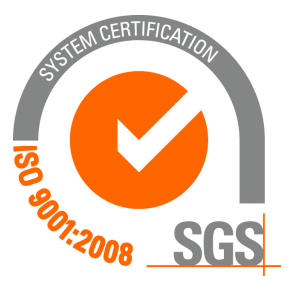

# **NHD‐0224AZ‐FSW‐GBW**

## **Character Liquid Crystal Display Module**

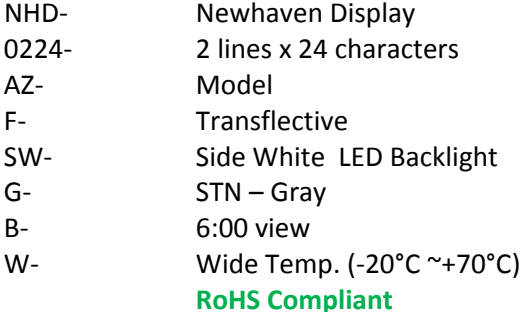

 **Newhaven Display International, Inc.**

 **2511 Technology Drive, Suite 101 Elgin IL, 60124 Ph: 847‐844‐8795 Fax: 847‐844‐8796**

**www.newhavendisplay.com nhtech@newhavendisplay.com nhsales@newhavendisplay.com**

#### **Document Revision History**

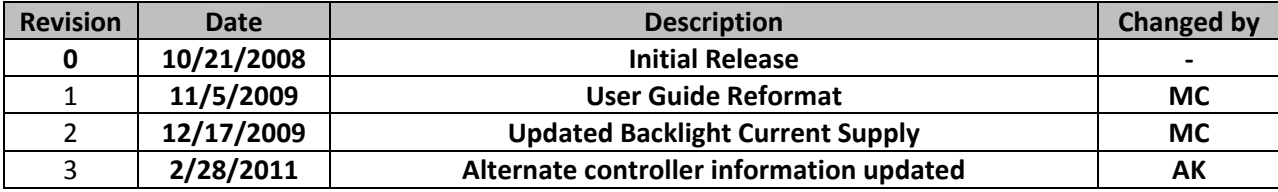

#### **Functions and Features**

- **2 lines x 24 characters**
- **Built‐in controllers (SPLC780D or ST7066U)**
- **+5.0V Power Supply**
- **1/16 duty, 1/5 bias**
- **RoHS compliant**

## Mechanical Drawing

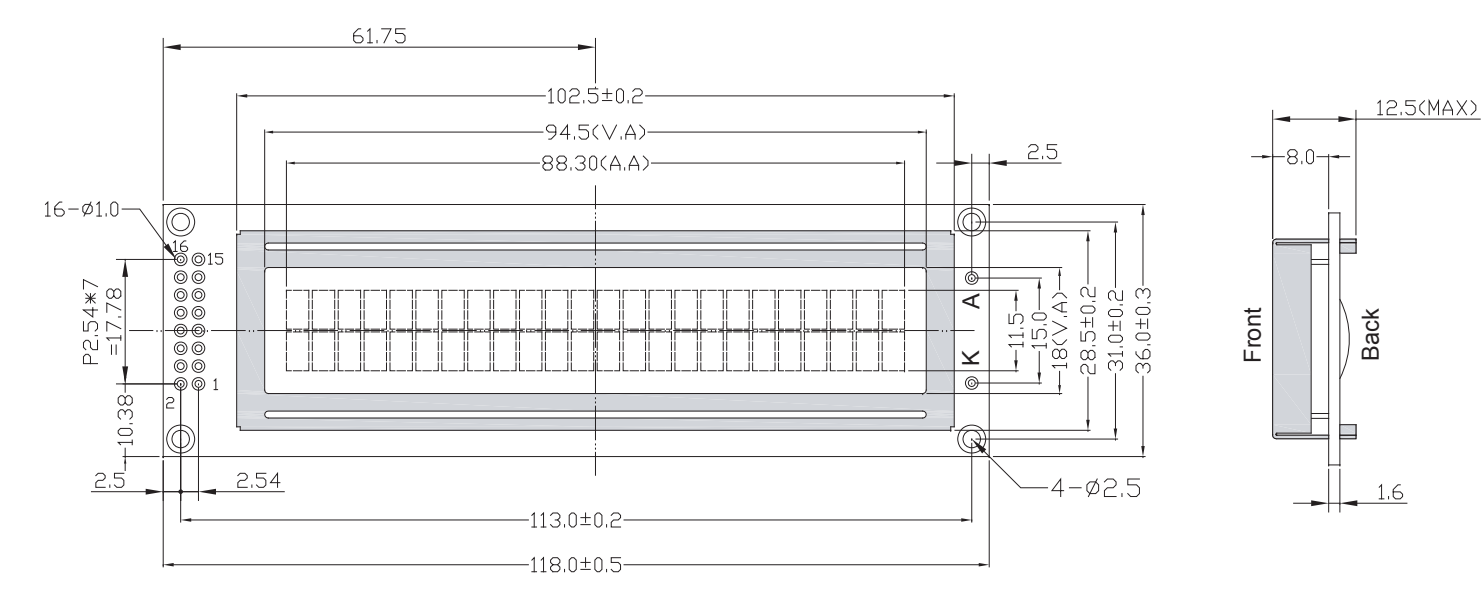

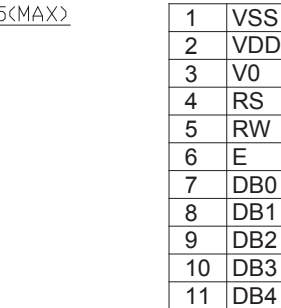

PIN ASSIGNMENT

12 |DB5 13 |DB6 14 |DB7 15 LED+ 16 LED-

Newhaven Display

NHD-0224AZ-FSW-GBW

#### **Pin Description and Wiring Diagram**

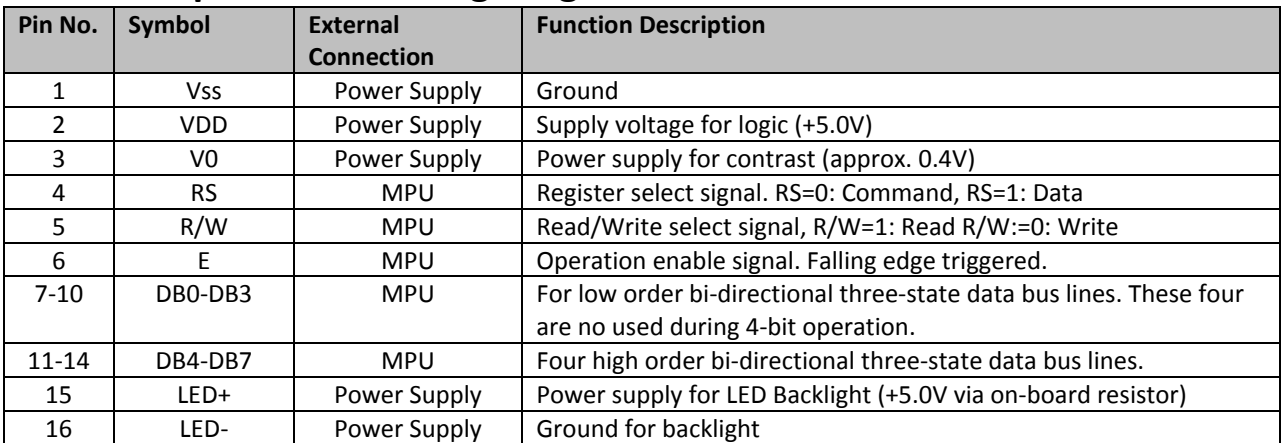

**Recommended LCD connector:** 2.54mm pitch pins **Backlight connector:** ‐‐‐ **Mates with:**  ‐‐‐

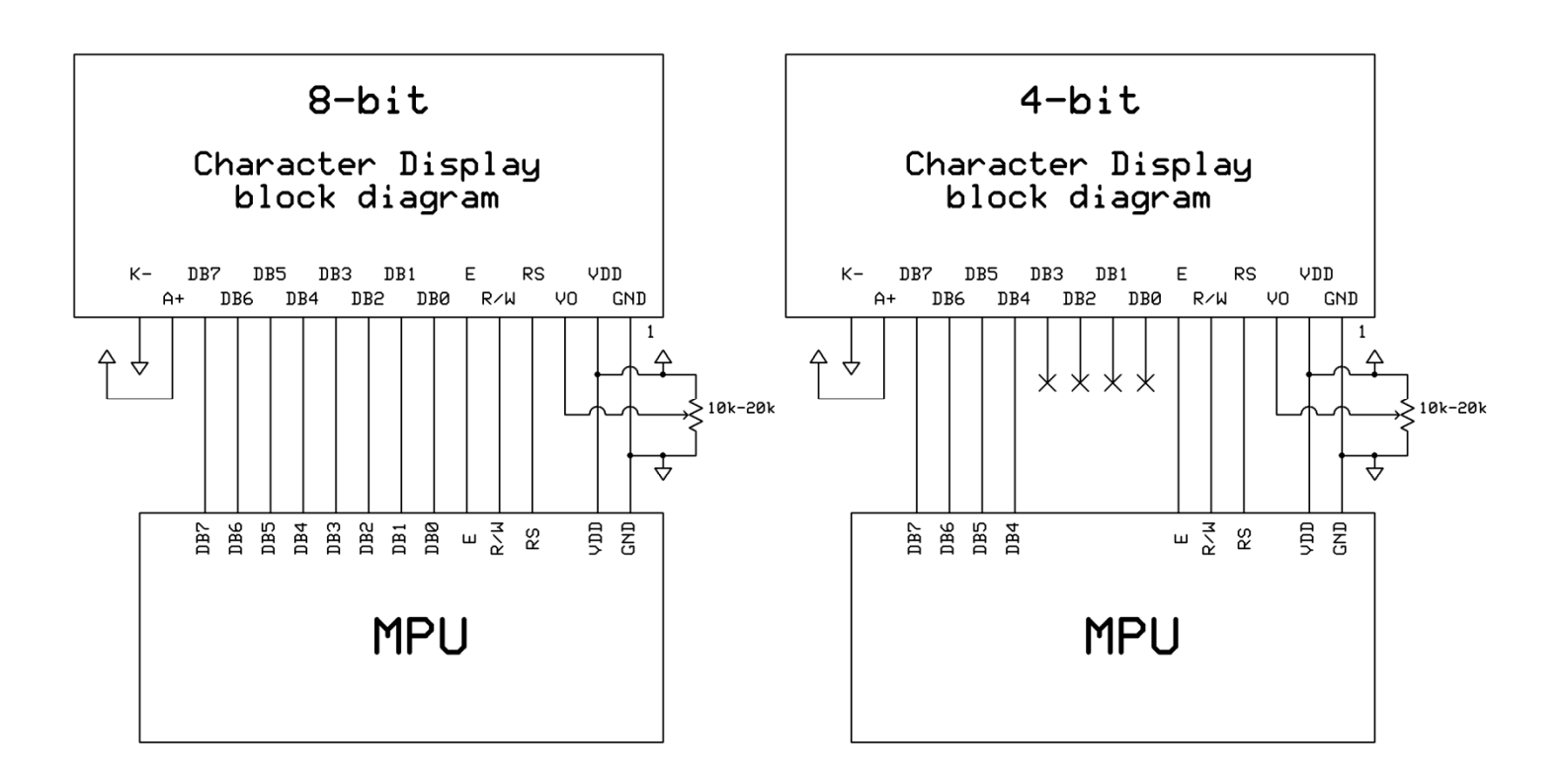

#### **Electrical Characteristics**

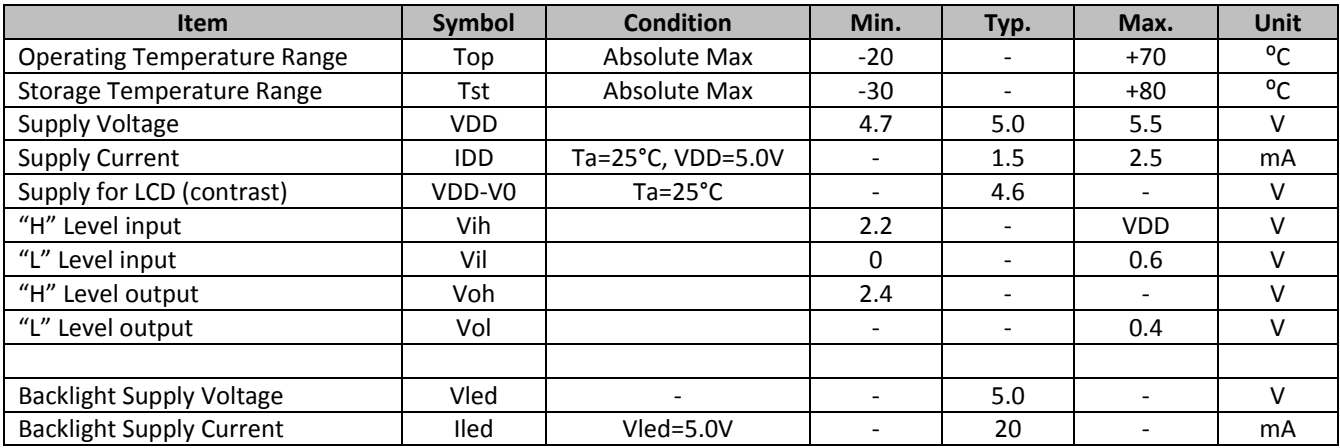

### **Optical Characteristics**

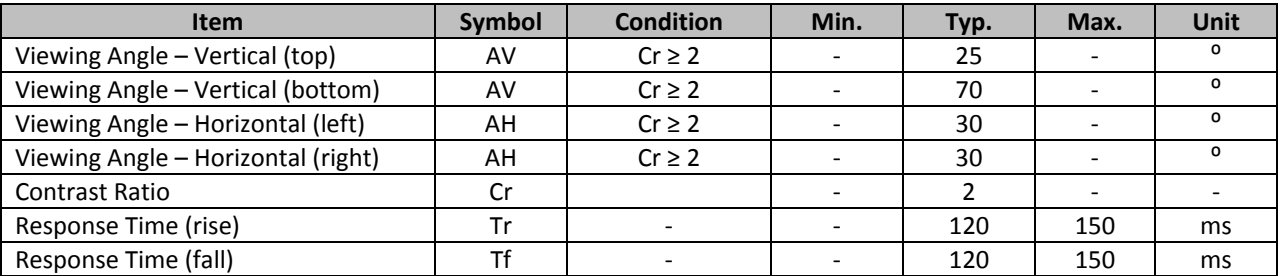

#### **Controller Information**

**Built‐in SPLC780D. Download specification at** http://www.newhavendisplay.com/app\_notes/SPLC780D.pdf

**Built‐in ST7066U. Download specification at** http://www.newhavendisplay.com/app\_notes/ST7066U.pdf

## **Table of Commands**

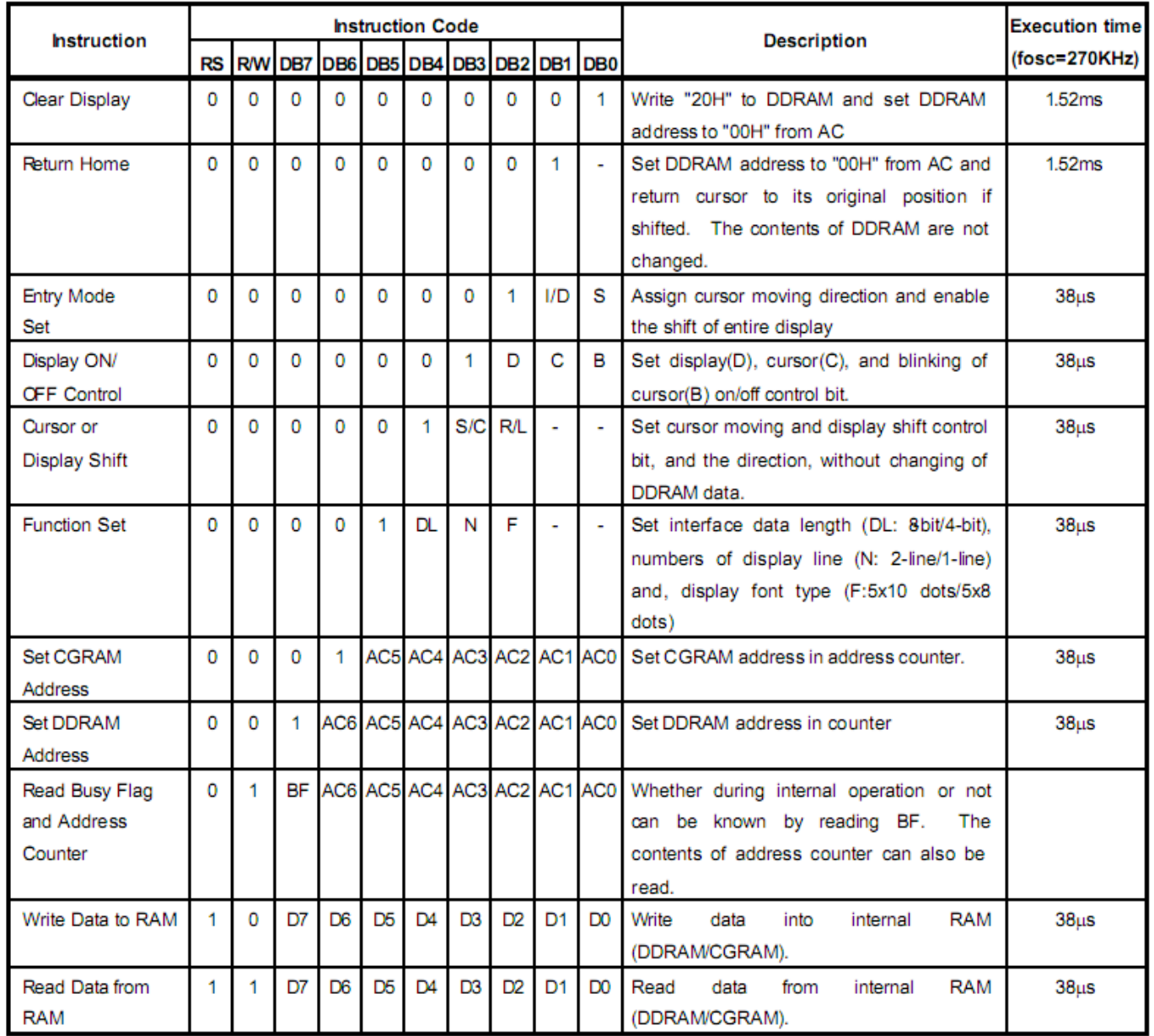

Note: "-": don't care

**DDRAM** address:

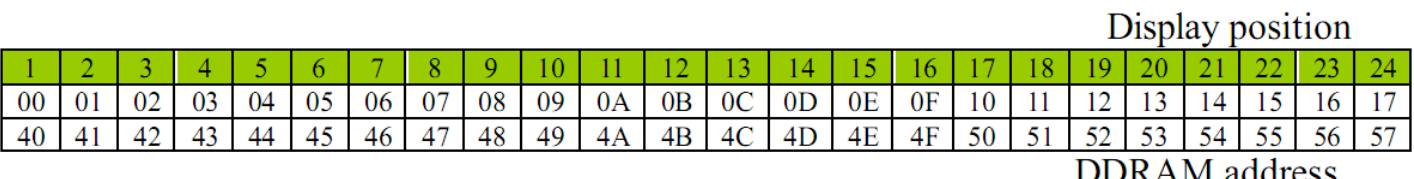

## **Timing Characteristics**

#### **Writing data from MPU to SPLC780D**

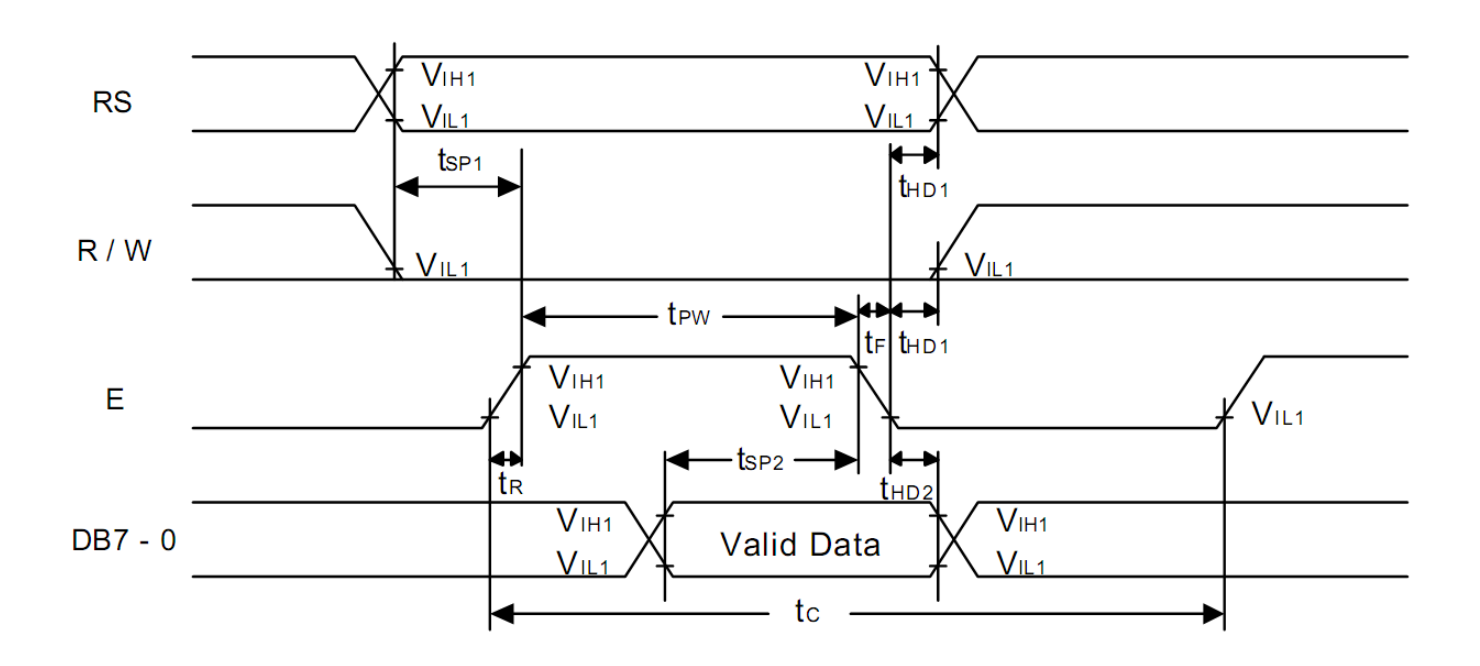

#### **Reading data from SPLC780D to MPU**

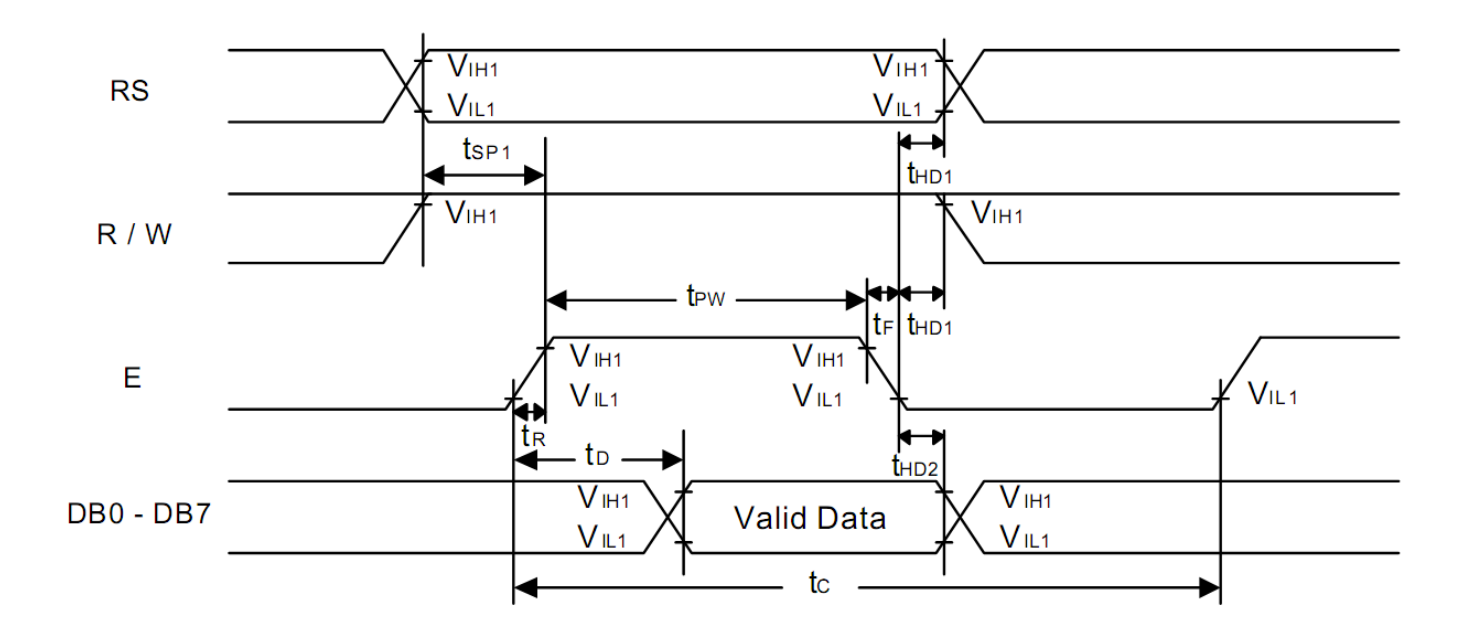

#### **Writing Data from MPU to SPLC780D.**

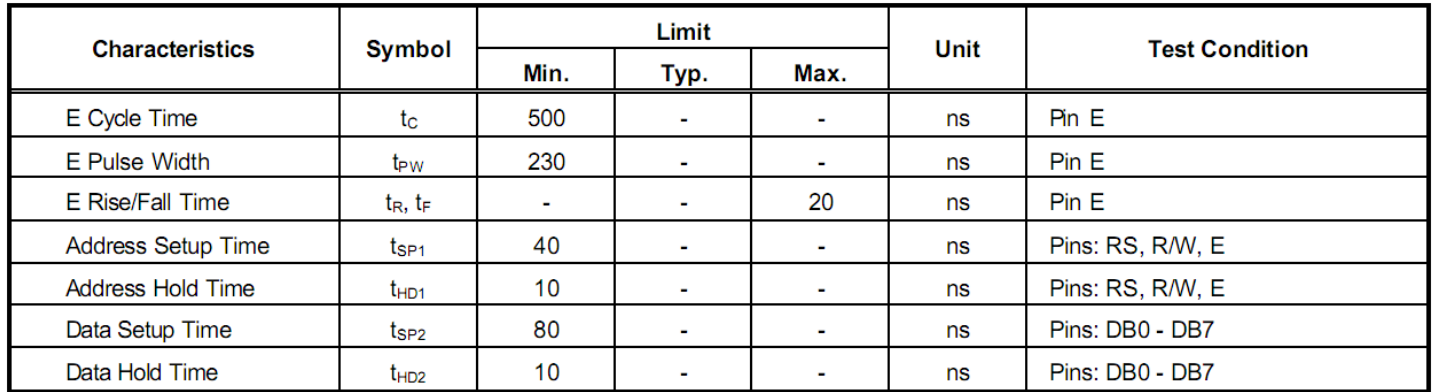

#### **Reading Data from SPLC780D to MPU.**

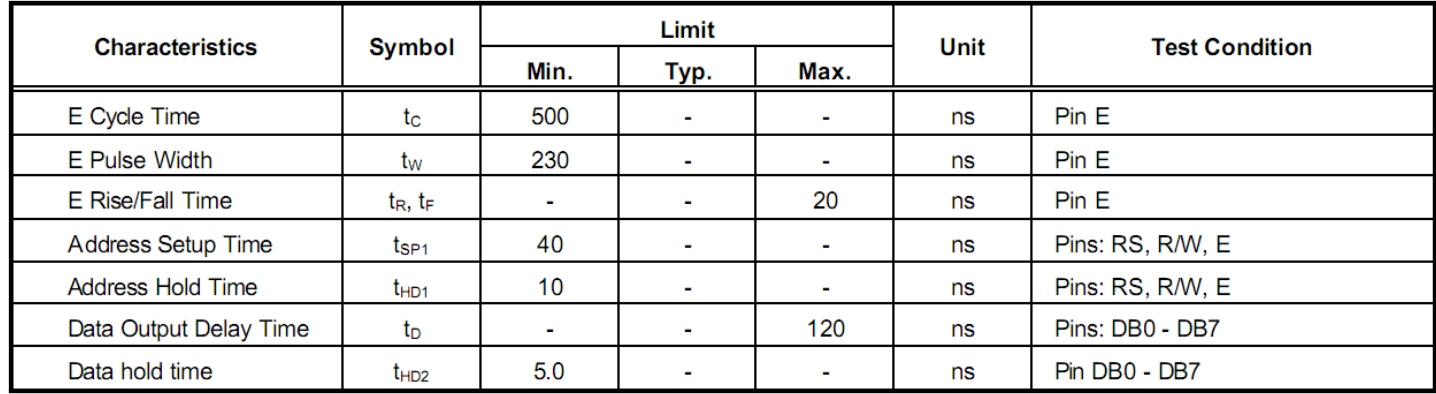

## **Built‐in Font Table**

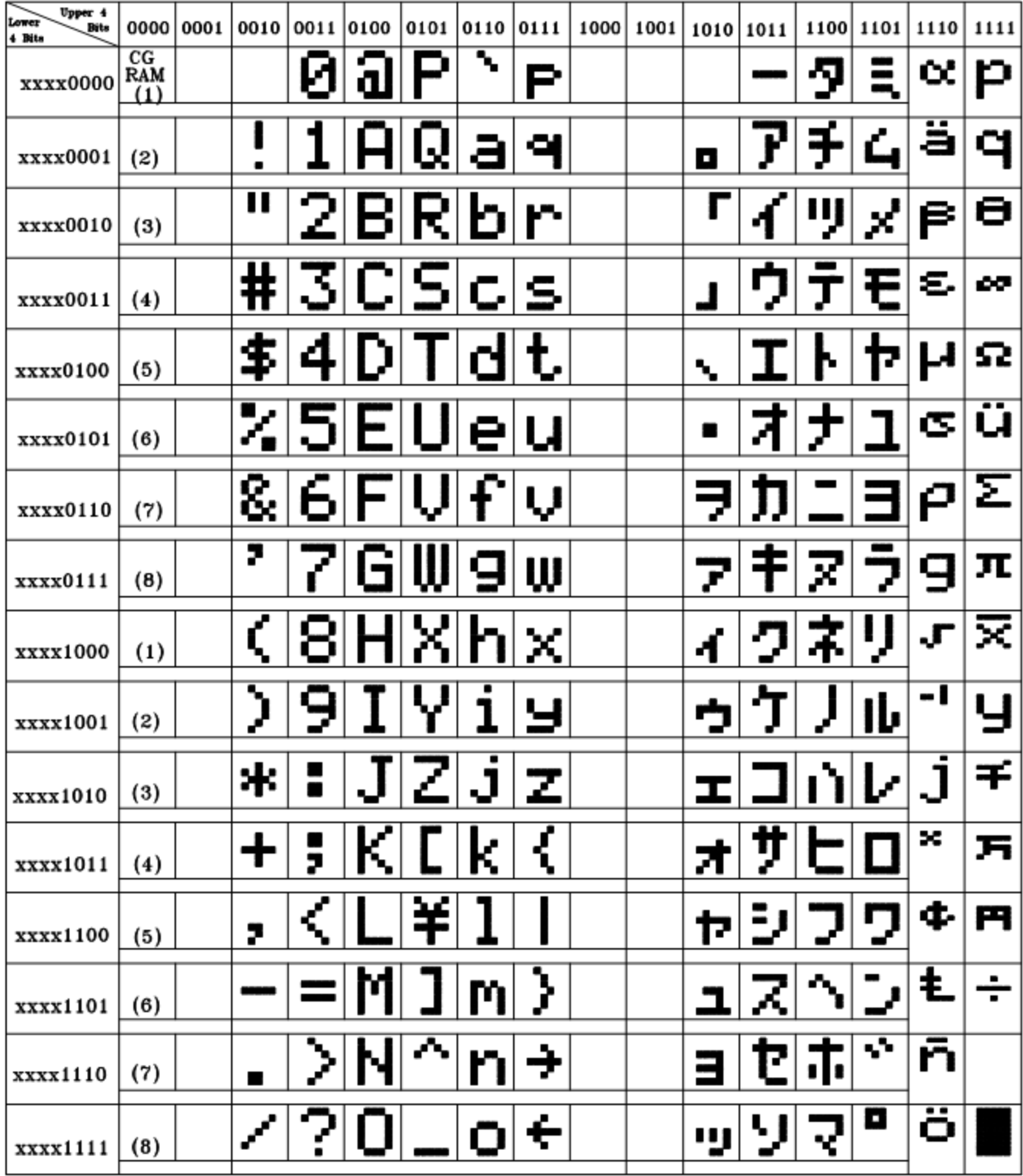

#### **Example Initialization Program**

```
8-bit Initialization:
void command(char i)
\{P1 = i;//put data on output Port
                                //D/I=LOW : send instruction
     D_I = 0R_{W} = 0;//R/W=LOW : Write
     E = 1iDelay(1);
                                //enable pulse width >= 300ns
                                //Clock enable: falling edge
     E = 0;\}void write(char i)
\{P1 = i7//put data on output Port
     D_I = 1;//D/I=LOW : send data
     R_{W} = 0;//R/W=LOW : Write
     E = 1Delay(1);
                                //enable pulse width >= 300ns
     E = 0;//Clock enable: falling edge
\}void init()
\{E = 0;Delay(100);
                                //Wait >15 msec after power is applied
     Delay(100,7)<br>command(0x30);
                         %//command 0x30 = Wake up<br>
//must wait 5ms, busy flag not available<br>
//command 0x30 = Wake up #2<br>
//must wait 160us, busy flag not available<br>
//command 0x30 = Wake up #3<br>
//must wait 160us, busy flag not available<br>
//Func
     Delay(30);
     command (0x30) ;
     Delay(10);
     command(0x30):Delay(10);
     command(0x38);
     command(0x10);
                                //Display ON; Cursor ON
     command(0x0c)command(0x06);
                                //Entry mode set
}
```

```
4-bit Initialization:
void command(char i)
\{P1 = i;//put data on output Port
     D_I = 0;//D/I=LOW : send instruction
                                //R/W=LOW : Write<br>//R/W=LOW : Write<br>//Send lower 4 bits<br>//Shift over by 4 bits<br>//put data on output Port
     R_W = 0;Nybble();
     i = i < 4;P1 = i;//Send upper 4 bits
     Nybble();
\}void write(char i)
\{P1 = i;//put data on output Port
     D I = 1;//D/I=HIGH: send data
     R_W = 0;//R/W=LOW : Write
                                 //R/W=LOW · WIILE<br>//Clock lower 4 bits
     Nybble();
                                 //Shift over by 4 bits
     i = i < 4;P1 = i;//put data on output Port
     Nybble();
                                  //Clock upper 4 bits
\}void Nybble()
\{E = 1;//enable pulse width >= 300ns
     Delay(1);
     E = 0;//Clock enable: falling edge
\}void init()
\{P1 = 0;P3 = 0;Delay(100);//Wait >15 msec after power is applied
     P1 = 0x30;//put 0x30 on the output port
     Delay(30);
                                  //must wait 5ms, busy flag not available
     Nybble();
                                  //command 0x30 = Wake up//must wait 160us, busy flag not available<br>
//must wait 160us, busy flag not available<br>
//command 0x30 = Wake up #2<br>
//must wait 160us, busy flag not available<br>
//command 0x30 = Wake up #3<br>
//can check busy flag now instea
     Delay(10);
     Nybble();
     Delay(10);
     Nybble();
     Delay(10);
     P1 = 0x20;Nybble();
     command(0x28);
                                  //Function set: 4-bit/2-line
                                  //Set cursor
     command(0x10)command(0x0F)//Display ON; Blinking cursor
     command(0x06)://Entry Mode set
\}
```
### **Quality Information**

![](_page_11_Picture_576.jpeg)

**Note 1:** No condensation to be observed.

**Note 2:** Conducted after 4 hours of storage at 25⁰C, 0%RH.

**Note 3:** Test performed on product itself, not inside a container.

## **Precautions for using LCDs/LCMs**

See Precautions at www.newhavendisplay.com/specs/precautions.pdf

#### **Warranty Information and Terms & Conditions**

**http://www.newhavendisplay.com/index.php?main\_page=terms**